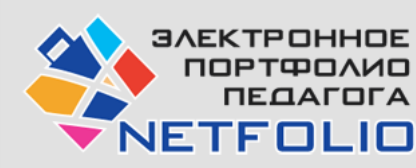

# Электронное портфолио педагога

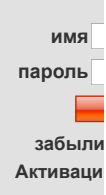

#### Поиск

[Описание конструктора](http://netfolio.ru/node/86) портфолио

> [Портфолио учителя](http://netfolio.ru/node/89) Портфолио [воспитателя](http://netfolio.ru/node/90) [Портфолио педагога](http://netfolio.ru/node/92) СПО

> [Портфолио педагога](http://netfolio.ru/node/91) доп. образования

[Сетевое сообщество](http://netfolio.ru/netfolio) педагогов NETFOLIO

[Портфолио при](http://netfolio.ru/node/94) аттестации

[Купить конструктор](http://netfolio.ru/netfolio/register) портфолио

[Порядок и условия](http://netfolio.ru/node/98) покупки

Руководство по [созданию портфолио](http://netfolio.ru/node/102)

[Концепция](http://netfolio.ru/node/103)

[Контакты](http://netfolio.ru/util/contacts)

# *Описание конструктора портфолио педагога дополнительного образования*

## *Описание:*

Программа «Портфолио педагога дополнительного образования» – это средство для создания и ведения электронного профессионального портфолио педагога дополнительного образования, разработано ЗАО «ePublish» (официальные сайты<http://edusite.ru/> и <http://netfolio.ru/>).

Конструктор электронного портфолио – простой и удобный инструмент для создания и ведения профессионального портфолио педагога в электронном виде.

## *Возможности:*

Программа «Портфолио педагога дополнительного образования» позволяет создавать портфолио, конвертируя его в сайт, что обеспечивает доступность и удобство демонстрации, так как сделанное портфолио будет открываться с помощью любого браузера, установленного на компьютере.

Конструктор портфолио прост в применении, имеет удобный интерфейс и рассчитан на педагогов, обладающих базовой ИКТ-компетентностью. Использование такого конструктора дает возможность быстро создавать и редактировать портфолио.

# *Электронное портфолио, созданное в данном Конструкторе отвечает современным требованиям, предъявляемым к профессиональному портфолио педагога и содержит следующие разделы:*

#### 1. Общие сведения (личные данные, контакты, трудовая справка).

- 2. Профессиональная деятельность (редактируется по учебным годам и содержит результаты педагогической, методической, дополнительной педагогической деятельности, информацию о курсах повышения квалификации, материальной базе, отзывы).
- 3. Научно-методические работа (описание дидактического материала и медиатеки, публикации в специализированных СМИ и авторские работы).

Создание электронного портфолио педагога дополнительного образования включает пять последовательно выполняемых этапов:

# *1. Установка программного средства на персональный компьютер.*

На данном этапе предполагается [регистрация](http://netfolio.ru/netfolio/register) и оплата – 200 рублей.

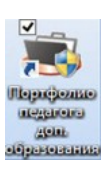

## *2. Проектирование содержания портфолио.*

Здесь идет подготовка материалов для размещения в портфолио. Таких как: сканированные копии диплома об образовании, грамот, благодарственных писем и т.д.

# *3. Заполнение электронного портфолио.*

Интерфейс программы интуитивно понятен любому пользователю. Он состоит из типовых полей, который заполняются с клавиатуры или выбором из списка.

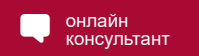

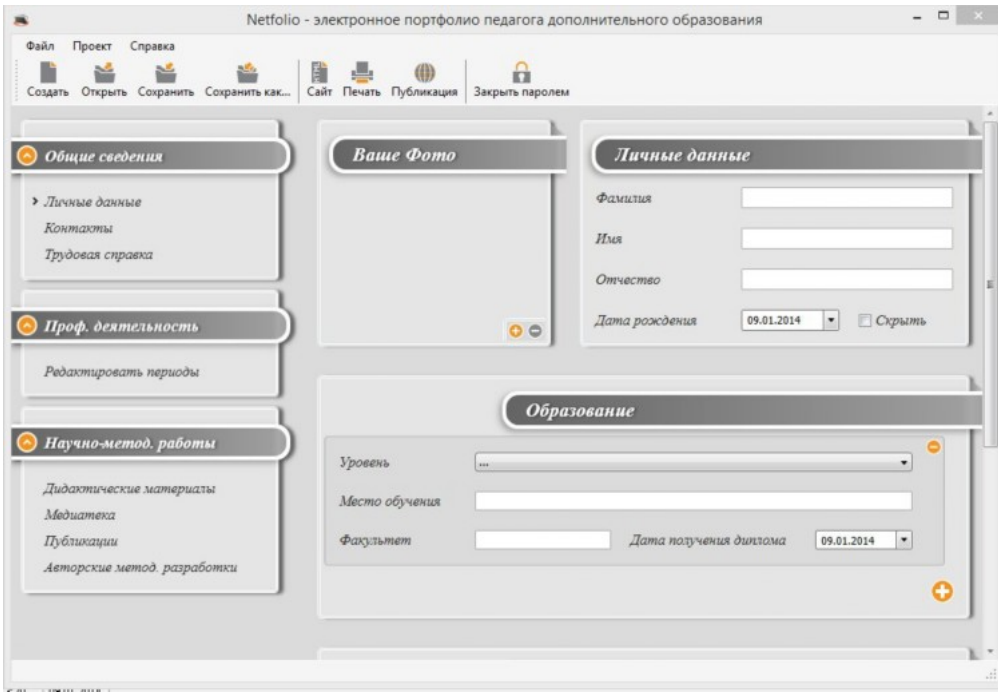

Портфолио, созданное в конструкторе позволяет хранить результаты за много лет. Так как заполняется по учебным годам и дает возможность копирования разделов. При желании, данные закрываются паролем.

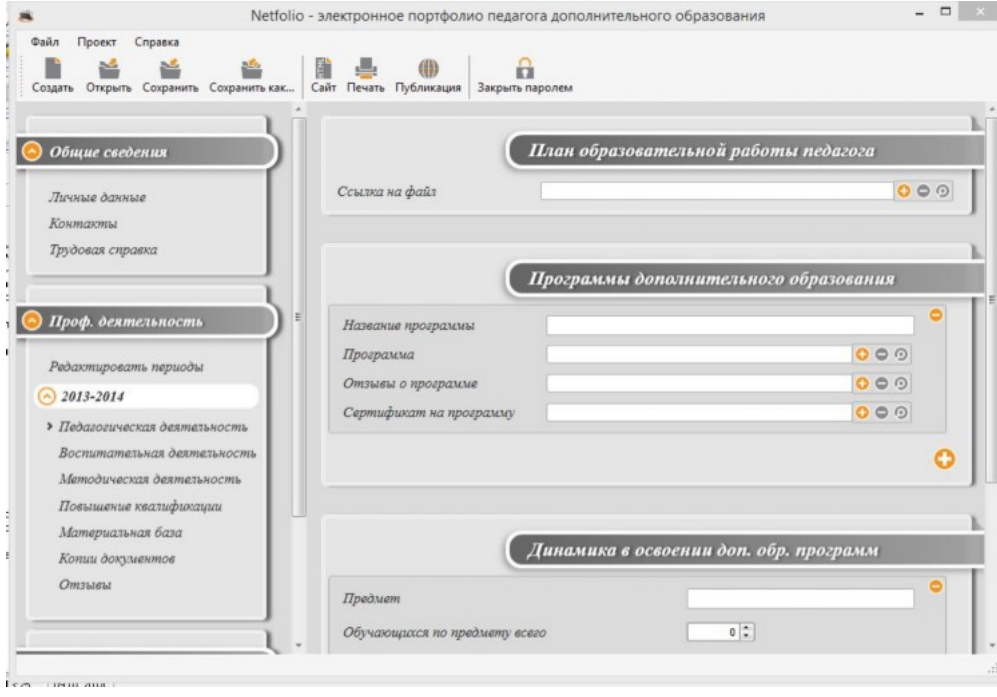

Встроенное средство сформирует печатную форму Вашего портфолио.

*4. Публикация электронного портфолио и регистрация на портале netfolio.ru.*

Встроенный компонент превращает портфолио в Веб-форму, и Вы легко сможете опубликовать его в сети Интернет с отдельным URL-адресом.

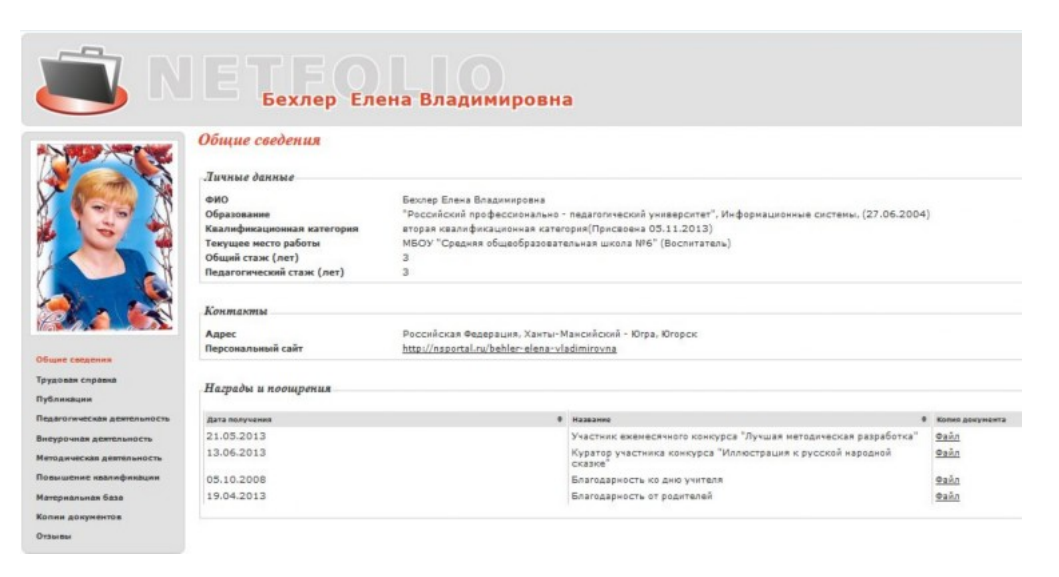

*5. Рефлексия и оценка портфолио.*

# *Продукты компании Е-Паблиш:*

- [Конструктор школьных сайтов](http://edusite.ru/)
- [Конструктор сайтов детского сада](http://preschool.rusobr.ru/)
- [Электронное портфолио педагога](http://netfolio.ru/)
- [Персональный сайт учителя](http://schoolsite.ru/)
- [Информационно-образовательная среда "Виртуальный детский сад"](http://kids.rusobr.ru/)
- [Он-лайн журнал "РусОбр" инновационные технологии в воспитании и образовании"](http://rusobr.ru/)
- ["ШАГ В БУДУЩЕЕ" основная примерная общеобразовательная программа дошкольного образования, под редакцией Т.С. Комаровой](http://preschool.e-publish.ru/p84aa1.html)

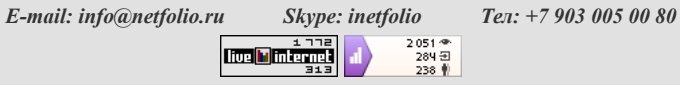

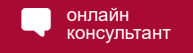